**Using Filters for Client Choice**

## **Instructions**

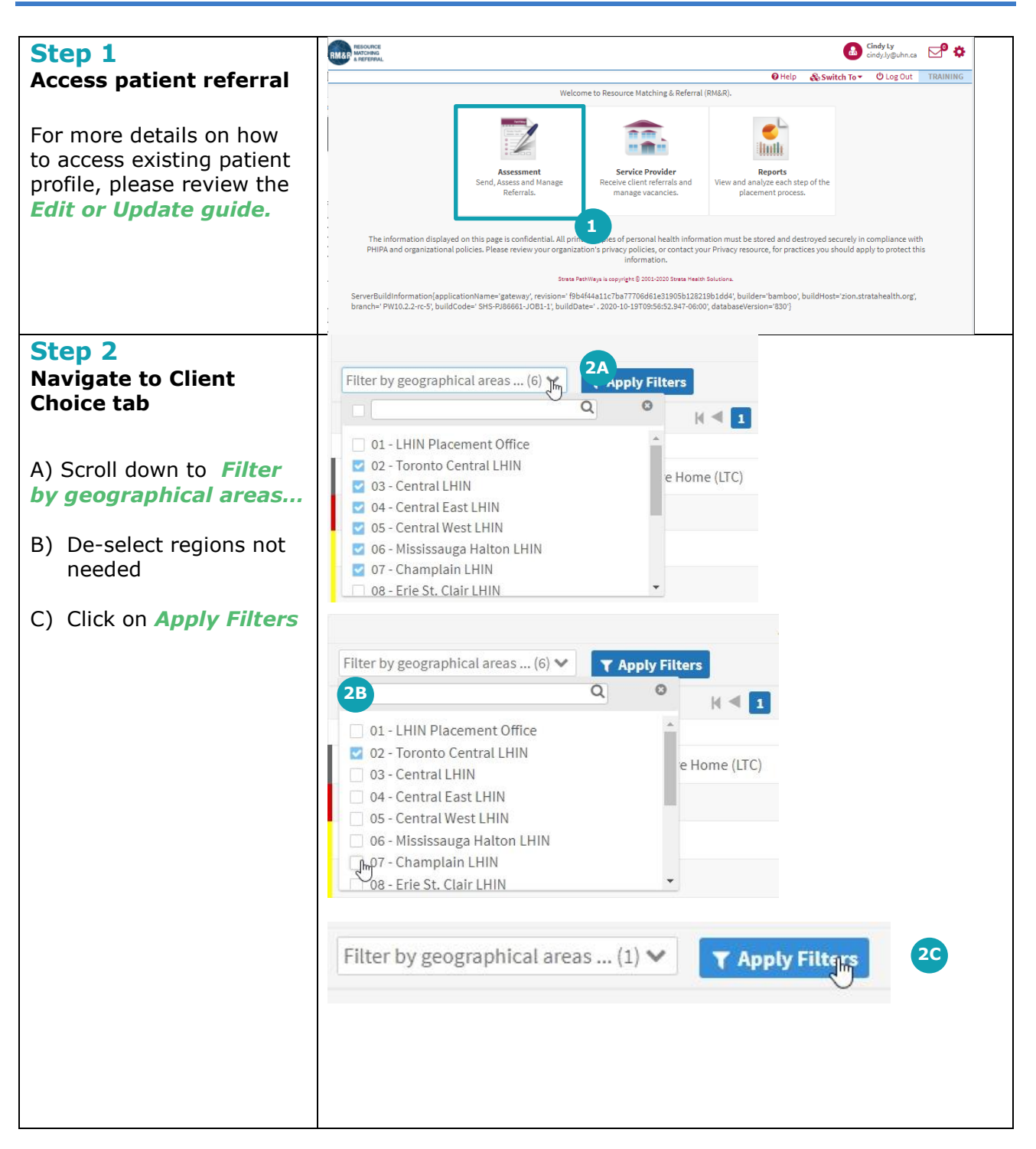

UHN<br>CONNECTED<br>CARE